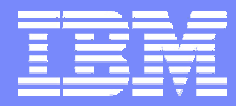

**IBM System i™** 

Session: **Seminar Series – June 2007**

# **Deep Dive intoSystem i Access for Web**

**Carole A MinerIBM Rochester, Mn cminer@us.ibm.com**

*i want stress-free IT.i want control.i want an i.*

available any products referred to herein.

8 Copyright IBM Corporation, 2007. All Rights Reserved. This publication may refer to products that are not currently available in your country. IBM makes no commitment to make available any products referred to herein.

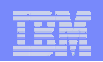

## **Abstract**

IBM System in the Concern of

**If you are looking for a extremely simple and highly functional way to work with System i resources, then System i Access for Web is the best option!**

**Users simply start up their favorite browser and point-and-click their way through easy-to-use GUIs and wizards. This session shows how users can run host applications, work with the database, printers, and the IFS. Network administration is a breeze as nothing is installed or configured on the PC, and control is at the server. You will see how to:**

- **Run host applications (5250 emulation), upload and download database information, and use the iSeries as a file and print server**
- **Convert spooled printer output to PDF and either print it or email it**
- **Work with printers, jobs, run commands, send messages -- all through easy-to-use GUIs designed around the browser interface**
- **How an administrator can set up different views ('window') of the iSeries for different groups of users.**
- **Learn about the new features in the V5R4 version of System i Access for Web.**

# **Agenda**

IBM System in the Concern of

- **Part 1. Overview of System i Access for Web**
- **Part 2. Install and Configuration**
- **Part 3. Tips on Managing End User Access**
- n• **Part 4. Using 5250 emulation**
- **Part 5. Using the Database function**
- **Part 6. Summary**
- **Appendix A. LAB. Getting Started, Setting Policies**
- **Appendix B. Home page customization**

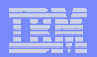

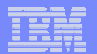

## **Packaging and Ordering**

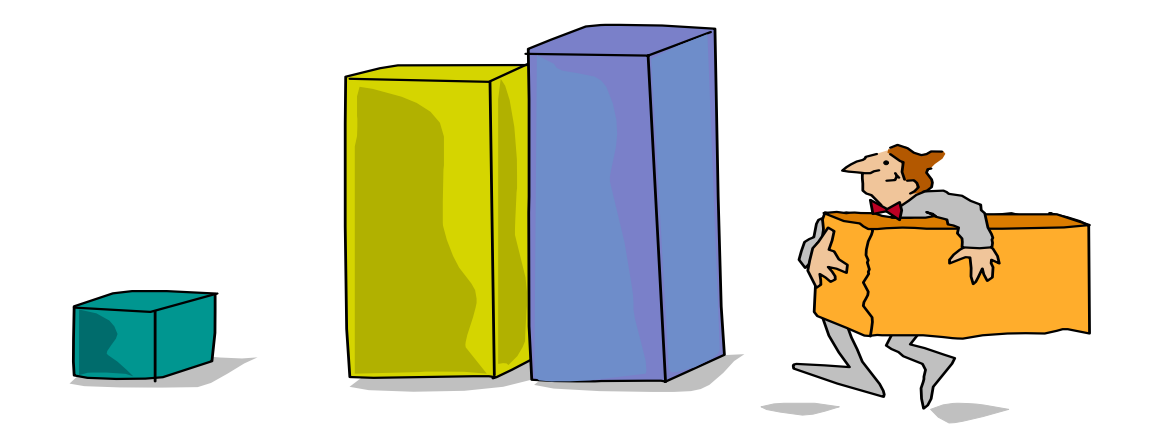

#### **System i Access Family Packaging**

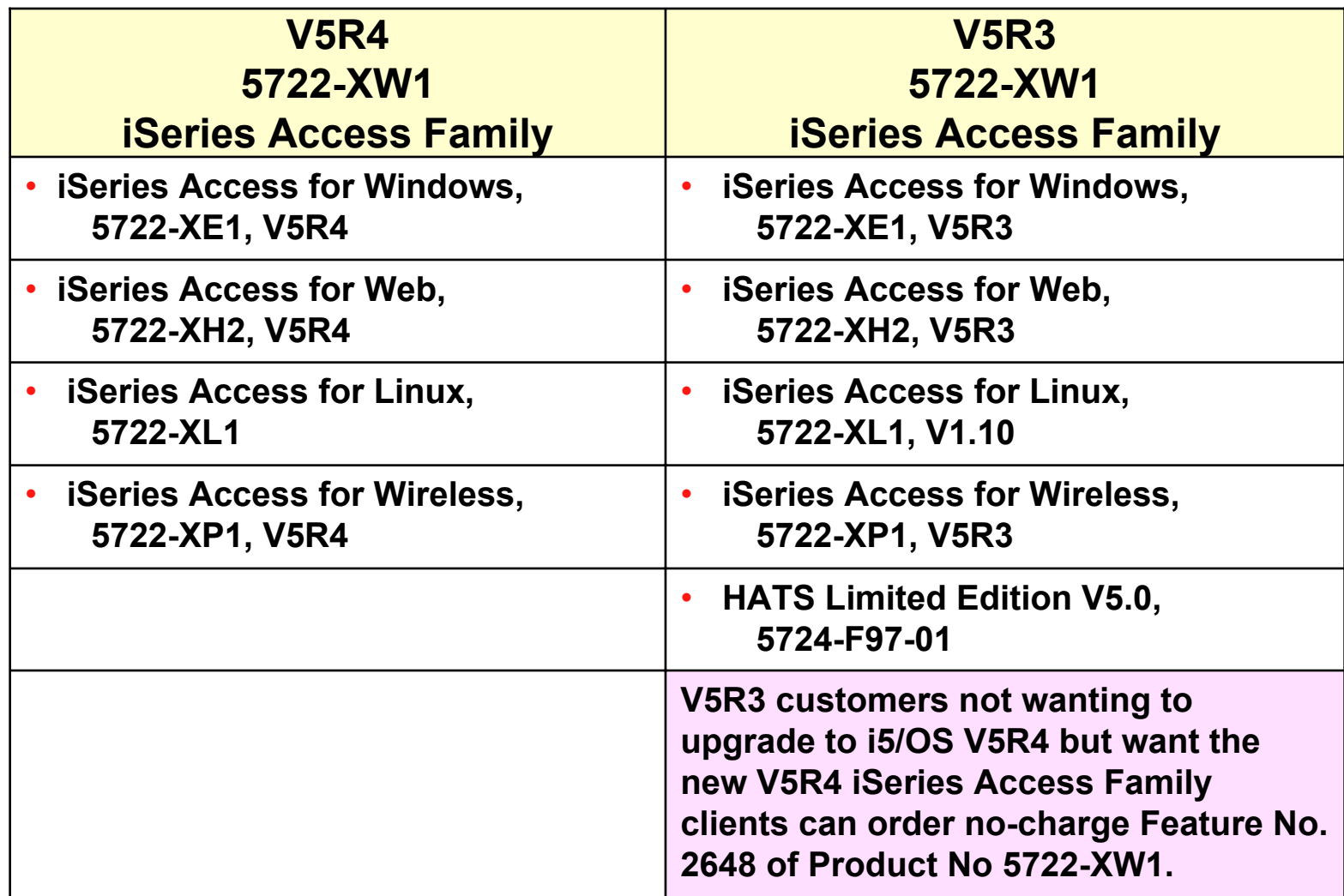

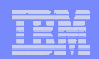

## **iSeries Access Family and System i**

**iSeries Access Family (5722-XW1) unlimited user feature included with the following System i hardware**

- **System i Model 515 Express configurations**
	- **See Announcement Letter 107-181 dated 4/1/07 for more details**
- **System i Model 525 Express and CBU configurations**
	- **See Announcement Letter 107-182 dated 4/1/07 for more details**
- **System i Model 570 with POWER6 technology** 
	- **See Announcement Letter xxx-xxx dated 7/24/07 for more details**

**Any i5/OS user connecting to the above System i models is entitled to use any of the iSeries Access Family products at no additional charge. This includes:**

- **iSeries Access for Windows**
- **iSeries Access for Web**
- **iSeries Access for Linux**
- **iSeries Access for Wireless**

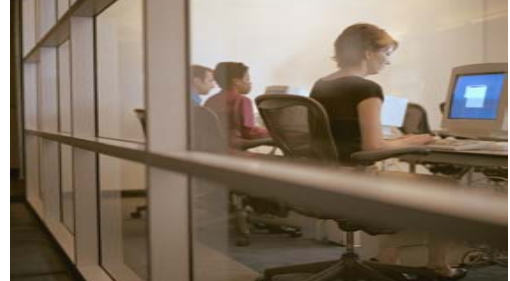

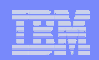

# **iSeries Access Family and System i (continued)**

**The iSeries Access products provide users with simplified GUIs to work with i5/OS resources. Users can quickly and easily:**

- **Access traditional i5/OS applications using 5250 emulation**
- **Query and retrieve DB2 information without understanding SQL concepts**
- **Upload spreadsheet information into DB2 for i5/OS**
- **Use i5/OS IFS as a file server**
- **Access i5/OS printer output, convert it to .PDF, and print it on PC printers**

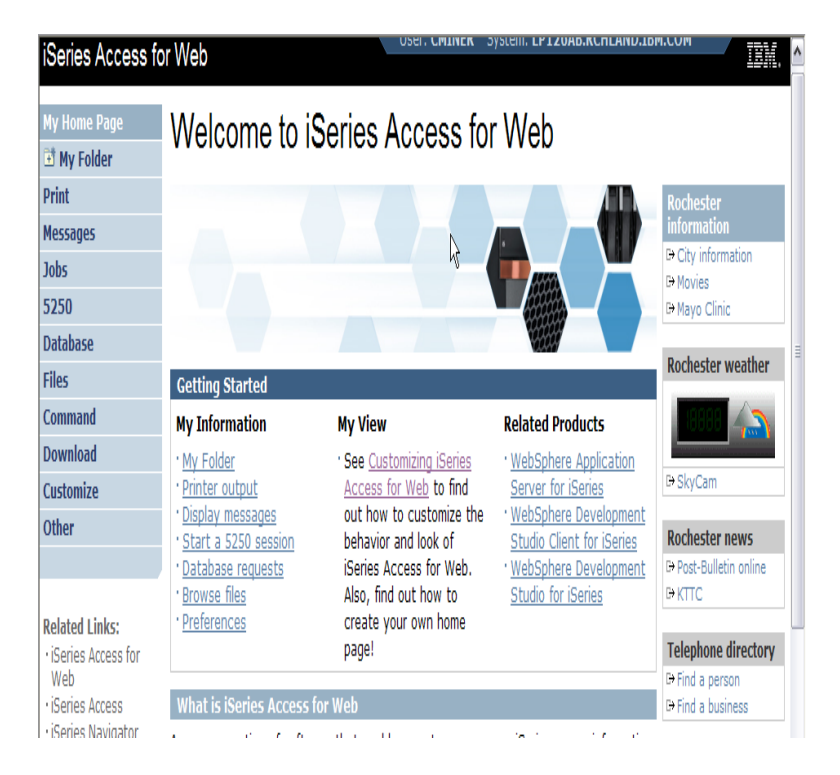

– **Incorporate the use of their email server to distribute files, database information, and printer output through simple point-and-click interfaces.**

## **New System i Access Family Web Page**

**New Web page url http://www-03.ibm.com/ systems/i/software/ access/**

IBM System in the Concern of

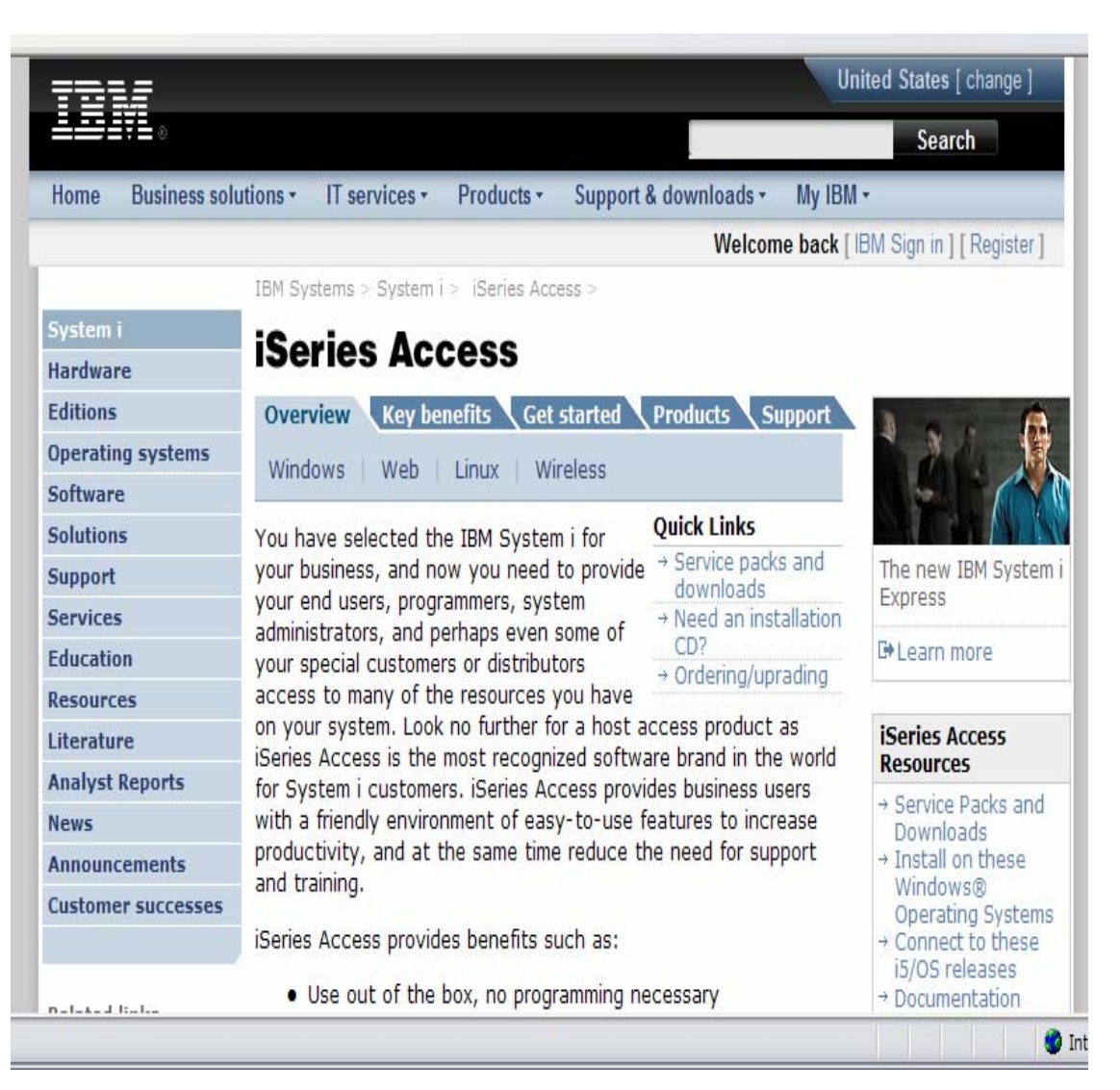